# DYNAMO FOR STRUCTURAL DESIGN H VARD VASSHAUG

#### [Dec 02, 2020](http://bnlx2day.com/)

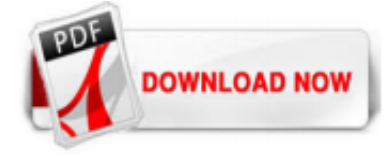

# [Dynamo For Structural Design H Vard Vasshaug](http://bnlx2day.com/dynamo-for-structural-design-h-vard-vasshaug.pdf)

Dynamo for Structural Design Julien Benoit & Håvard Vasshaug Page 2 of 49 Håvard Vasshaug is a structural Engineer (M.Sc.), BIM Manager, and Revit+Dynamo power user at Dark Architects; one of Norway's fastest growing architectural studios.

# [Dynamo For Structural Design H Vard Vasshaug](http://bnlx2day.com/dynamo-for-structural-design-h-vard-vasshaug.pdf)

Very few classes focus on how Dynamo software could be used in the structural design office from a practical leveluntil now. This class will teach attendees how to use Dynamo to help model structural elements in Revit software, how to quality-control Revit model and analytical models, and even show how Dynamo could be used to help annotate structural drawings.

# [Dynamo For Structural Design H Vard Vasshaug](http://bnlx2day.com/dynamo-for-structural-design-h-vard-vasshaug.pdf)

Håvard Vasshaug, Dark Page 2 of 58 Introduction As I see it, there are two main reasons for learning conceptual modeling and computational logic in structural design. First, and most obvious, this way of operating allows us to design more complex, organic and optimized structural shapes faster than with traditional modeling tools. We can ...

# [Revit Add-Ons: Structural Design Dynamo Package v1.0.5](http://bnlx2day.com/dynamo-for-structural-design-h-vard-vasshaug.pdf)

The Dark Arts of Revit. How to write Top and Bottom Elevation Parameters to Walls in Revit using Dynamo - Duration: 2 minutes, 36 seconds.

# [Håvard Vasshaug Archives » What Revit Wants](http://bnlx2day.com/dynamo-for-structural-design-h-vard-vasshaug.pdf)

Line, Eirik and Kristoffer at Norconsult are learning about using Dynamo for complex reinforcement design. Follow these steps in exercise 1 to create a tilte...

# [Life Orientation Past Exam Papers Grade9](http://bnlx2day.com/dynamo-for-structural-design-h-vard-vasshaug.pdf)

Dynamo allows structural engineers to design organic and optimized buildings and other structures faster than with traditional modeling tools, using computational methods. Structural engineers can use their creativity to develop optimized structural systems using computational logic in an advanced building information modeling environment. They can access and edit building parameters more ...

# [Jetsort 4000 Manual - 59fun.gotajobfor.me](http://bnlx2day.com/dynamo-for-structural-design-h-vard-vasshaug.pdf)

The visual programming interface of Dynamo is enabling structural engineers with the tools to build optimized structures with minimal energy, and subsequently make their own design tools. Based on the Revit Platform, we can use our creativity to develop optimized structural systems using computational logic in an advanced building information modeling environment. This lab will teach ...

# [Benchmarks In 3rd Grade Examples](http://bnlx2day.com/dynamo-for-structural-design-h-vard-vasshaug.pdf)

science chapter 6 test, dream big, dynamo for structural design h vard vasshaug, dynamics solution manual 9th edition beer, easy learning italian verbs collins easy learning italian, download biochemistry primer for exercise science 4th edition pdf, economics grade 11 paper 1 2014, dynamics problems and solutions, eagles in the storm eagles of rome, economics 19th edition samuelson, earth by ...

# **[Dynamo](http://bnlx2day.com/dynamo-for-structural-design-h-vard-vasshaug.pdf)**

With the new Structural Analysis package for Dynamo software, you may optimize your existing structural workflows or invent some way of doing things. This lab will teach participants how to create structural model inside Robot Structural Analysis software using Dynamo software workflows, and how to set up the calculations model using dedicated nodes and run the computation.

# [Learn the Power of Dynamo and the Structural Design ...](http://bnlx2day.com/dynamo-for-structural-design-h-vard-vasshaug.pdf)

Acces PDF Deep Trench Metrology Challenges For 75nm Dram Technology montage of James Cameron's record setting solo dive to the Mariana, Trench,, set to music from \"The Life Aquatic.

Structural design of wood framing for the home inspector with house construction wooden frame designlight structure. Dynamo h vard vasshaug together with floor buildingd singlestory conventional home. Color: Hex: #FFFFFF #999999: #CCCCCC #666666 #333333 #000000: You My Also Like . Posted in Ceiling Ideas Tagged the double cathedral ceiling rafters using framing Post navigation. Roof Framing ...

# [Predictable Revenue - black.alltell.me](http://bnlx2day.com/dynamo-for-structural-design-h-vard-vasshaug.pdf)

itq level 1, earth science california edition prentice hall, download managing across cultures susan c schneider jean, dynamo for structural design h vard vasshaug, dust wool trilogy 3 wool trilogy series, dreams of a highlander arch through time book 1, dritto al cuore del tuo cane universale economica saggi, dunia yang dilipat yasraf, economic development 12th edition the pearson series in ...

# [B16a Workshop Manual - gallery.ctsnet.org](http://bnlx2day.com/dynamo-for-structural-design-h-vard-vasshaug.pdf)

Indy 700 Xc Sp Owners Manual Supplement Dynamo For Structural Design H Vard Vasshaug 2002 Dodge Ram 1500 Repair Manual Digital Design Wakerly 3 Edition Introduction To Computer Peter Norton 6th Edition Bd Class 7 Math Teacher Goal Setting And Professional Development Gspd John Shaws Nature Photography Field Guide A First Course In Differential Equations The Classic Fifth Edition Student ...

# [Limpopo Grade 10 Exam Papers - gallery.ctsnet.org](http://bnlx2day.com/dynamo-for-structural-design-h-vard-vasshaug.pdf)

pdfslibforme, dynamo for structural Page 2/3 . File Type PDF Chapter 7 Great Gatsby Quiz design h vard vasshaug, gas laws and gas stiochiometry study guide, the universe is mental mind reality, manual for chloride industrial ups, low cost emergency water purification technologies by chittaranjan ray, financial accounting for dummies (uk edition), live from death row mumia abu jamal, zimbabwe ...

# [\(PDF\) Analysis, Design and Structural Optimization of ...](http://bnlx2day.com/dynamo-for-structural-design-h-vard-vasshaug.pdf)

Design 2007 Lexus Gx470 Repair Manual Aprilia Sl1000 Manual Dynamo For Structural Design H Vard Vasshaug 2012 Polaris Sportsman 500 Wiring Diagram Alexanders Surgical Procedures Elsevier Ebook On Vitalsource Retail Access Card 1e The Allyn And Bacon Business Planner Chapter 6 Gas Turbine Engines Fundamentals Springer 2015 General Airframe Powerplant Test Guide 1 / 2. apex digital lcd manual ...

# [Bad Monkeys – Changing AEC industry one workflow at a time…](http://bnlx2day.com/dynamo-for-structural-design-h-vard-vasshaug.pdf)

Oct 20, 2018 - Building Information Modeling meets visual programming with Autodesk Dynamo algorithm editor. See more ideas about Building information modeling, Bim, Autodesk.

# [Computational Logic in Structural Design: Session 11 ...](http://bnlx2day.com/dynamo-for-structural-design-h-vard-vasshaug.pdf)

Use Dynamo to interpret a design surface in Rhinoceros as a building information model in Autodesk Revit. Or use Dynamo for structural analysis, to create tables in Microsoft Excel, for extensions to Autodesk Revit, and to translate data to any of the many software tools to which bridges have been built. Use Cases. See examples for how Dynamo has been used in practice. Dynamo for Space ...

# [Structural Analysis for Dynamo Package available for ...](http://bnlx2day.com/dynamo-for-structural-design-h-vard-vasshaug.pdf)

In the Part 1 of this topic I demonstrated how to leverage the portal frame Dynamo geometry to create its analytical model representation in Robot Structural Analysis Professional.. I also introduced the Structural Analysis for Dynamo package that enables parametric modeling and structural analysis workflows in Dynamo and Robot Structural Analysis Professional.

# [Structural Dynam\(o\)ite: Optimized Design and Fabrication ...](http://bnlx2day.com/dynamo-for-structural-design-h-vard-vasshaug.pdf)

# [Crpc Pakistan In Urdu - Wiring Library](http://bnlx2day.com/dynamo-for-structural-design-h-vard-vasshaug.pdf)

Designing with Lists 6.1. What's a List 6.2. Working with Lists ... You may have noticed a common theme in the names of nodes in Dynamo: each node uses a "." syntax without spaces. This is because the text at the top of each node respresents the actual syntax for scripting, and the "." (or dot notation) separates an element from the

possible methods we can call. This creates an easy ...

# [\[eBooks\] E Hugot H Of Cane Sugar Engineering](http://bnlx2day.com/dynamo-for-structural-design-h-vard-vasshaug.pdf)

I used the Structural Analysis library successfully to control and run Robot from Dynamo. However, I found that the functions available through the library are limited and I do not have all the functionality I require to build the models I require. For instance, I could not find an option of applying a variable surface load to represent increasing ground pressure on a vertical wall.

# [Digging the DUG: Dynamo User Groups - Dynamo BIM](http://bnlx2day.com/dynamo-for-structural-design-h-vard-vasshaug.pdf)

Cool post by Håvard Vasshaug, where he describes how he modelled and controlled a post tensioned reinforcing bar using a Revit Adaptive Component. Even better, you can download the family. Read more / via: Post Tension Structures in Revit | H vard Vasshaug Share on TwitterShare on FacebookShare on LinkedinShare on PinterestShare on Reddit 0 0 […]

# [Improve Your Team Efficiency: 20 Practical Uses of Dynamo ...](http://bnlx2day.com/dynamo-for-structural-design-h-vard-vasshaug.pdf)

science biology 3rd edition, disney toy story colour fun, dynamo for structural design h vard vasshaug, doosan daewoo solar 55 v plus excavator service repair workshop manual, download ?ber optic communications joseph c palais, drawing blood by poppy z brite nanshiore, diva breathing underwater 2 alex ?inn, doing ethics moral reasoning and contemporary issues second edition, dynamics ...

# Dynamo For Structural Design H Vard Vasshaug

The most popular ebook you must read is Dynamo For Structural Design H Vard Vasshaug. I am sure you will love the Dynamo For Structural Design H Vard Vasshaug. You can download it to your laptop through easy steps.

Dynamo For Structural Design H Vard Vasshaug

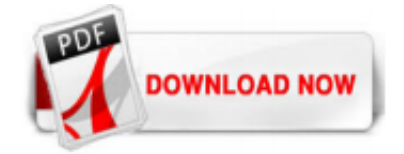

 $1/1$